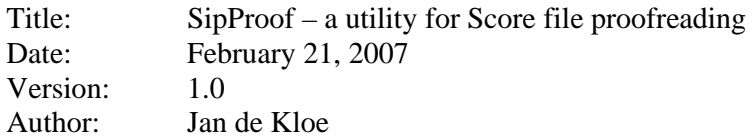

## **Introduction**

When a piece has been proofread and the corrections have been added, another proofreading is imposed.

This program compares the previous files with the updated ones and indicates which differences it finds. Staves which have not changed are indicated.

The justification of this program is to gain time on the latter proofreading.

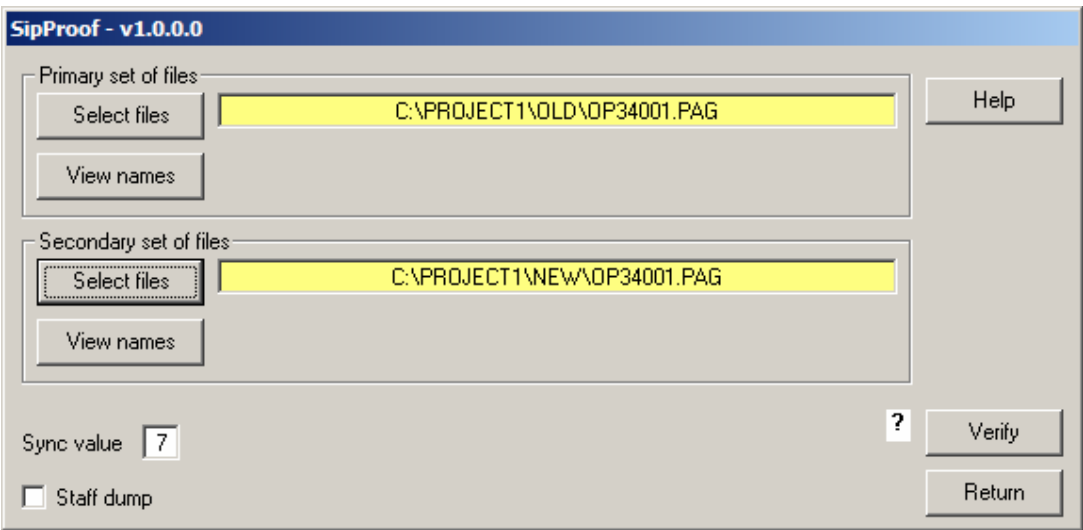

### **User interface**

The user selects two batches of files, a primary set being the old version of a piece (any number of files), a secondary set being the new version.

The number of files in both sets must be equal and the order must be the same. It is therefore suggested to use incremental file names.

The sets of files may be in different folders or when another naming scheme is used for the second set, in the same folder.

The 'verify' button will compare the sets and generate a report indicating the differences with explanatory text and where possible the details of the changes.

# **How it works**

Comparison is file per file, staff per staff.

When the number of staves in two parallel files is not identical, comparison will not take place as it is judged that such a page needs to be re-proofread.

Comparison is insensitive of sort order and horizontal alignment. This means that when a staff in the secondary set has been LJ'ed but no items on that staff were deleted, inserted or modified, the staves are considered equal.

A removed item, an inserted item, or a modified item will be signaled independent from its horizontal location as long as the sequence of items corresponds.

It should therefore be noted that the horizontal position (Par3, some Par6, and Par11 of a Code16 item) are always relative to the left-to-right order.

Messages signaling differences point to the original item number in both files.

When a difference has been marked, comparison attempts synchronization looking forward to identical items.

In order to compare staves in left-to-right sequence without disturbing the original item sequence for reporting, the program keeps multiple copies of a file in memory: the original primary file and secondary file, and per staff a sorted series of items.

### **Synchronization**

After inequality has been found and reported, subsequent items are compared to find the spot where two staves are identical again. The maximum number of items to look forward to find equality is by default 7 but this can be adapted to any value by the user.

#### **Dump option**

When the user desires so, staves can be presented in the report in left-to-right order with primary and secondary contents with the original item number.

### **Distribution**

The program is freeware for licensed SIP users. The distribution of SipProof is part of Freeware Service Pack 006 which also contains the SIP Control Center which has the button to go to this utility.